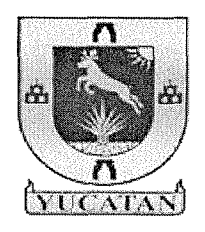

Instituto de Educación para Adultos del Estado de Yucatán **GOBIERNO DEL ESTADO** 

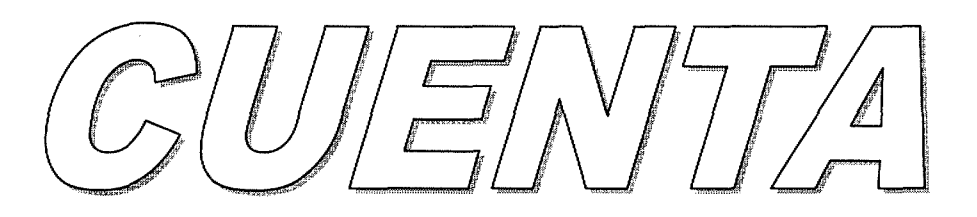

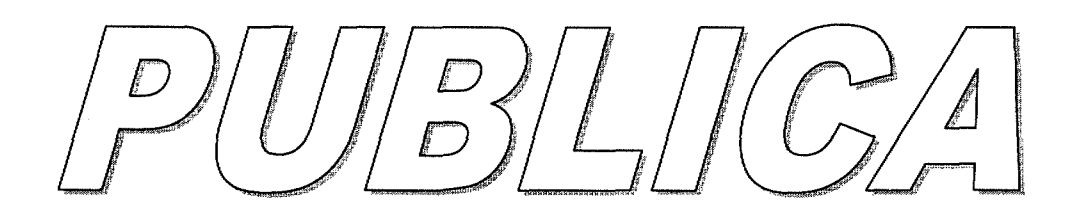

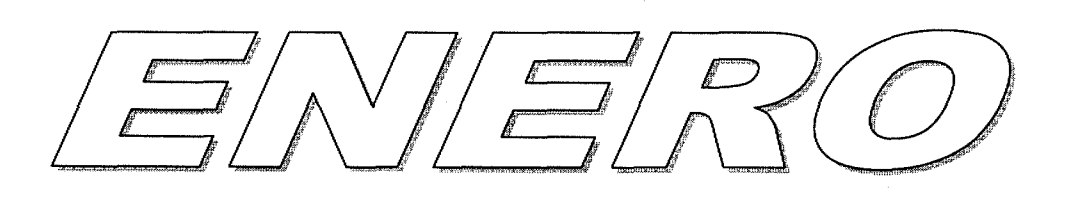

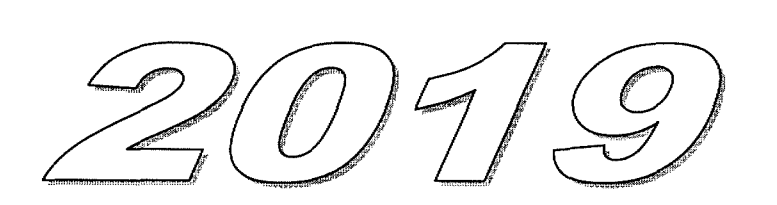

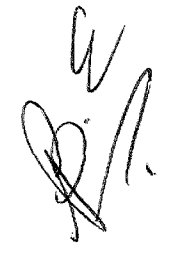

#### Cuenta Pública 2018 Estado de Actividades DEL 1 AL 31 DE ENERO DE 2019 Y 2018

#### (Pesos)

INSTITUTO DE EDUCACION PARA ADULTOS DEL ESTADO DE YUCATAN

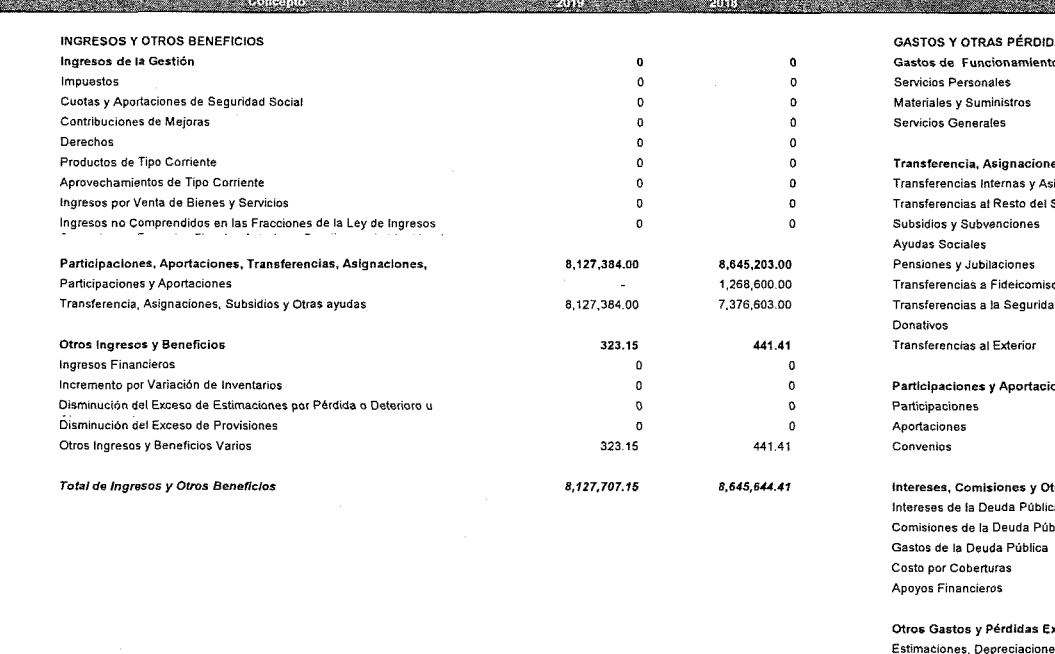

Ente Público:

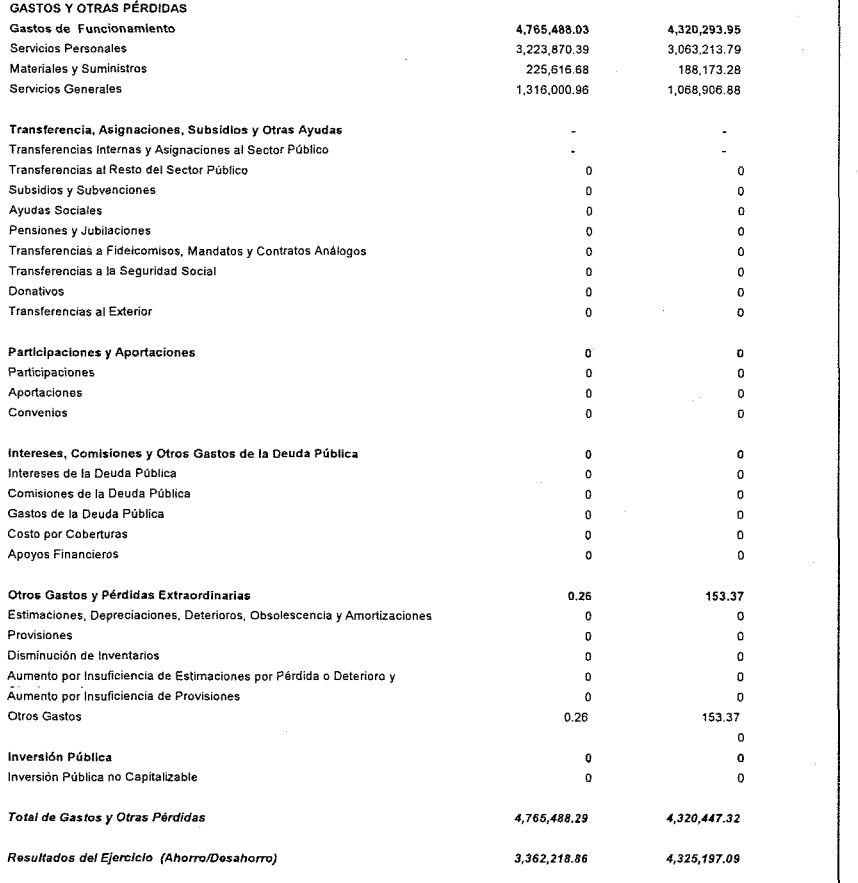

Bajo protesta de decir verdad declaramos que los Estados Financieros y sus Notas son **Aponablemente correctos y responsabilidad** del emisor

Lic. Kirbey del Jesus Herrera Chab Director General de IEAEY

 $\boldsymbol{\mathcal{L}}^{\prime}$ Berthe Elena Trejo Gómez نست Jefe de Dpto, de Administración y Finanzas

**CONCEPTO** 

Estado de Situación Financiera

#### AL 31 DE ENERO DE 2019 Y 2018 (Pesos)

#### Ente Público; INSTITUTO DE EDUCACION PARA ADULTOS DEL ESTADO DE YUCATAN

ACTIVO

 $\mathcal{L}_{\mathbf{r}}$ 

Activo Circulante

PASIVO

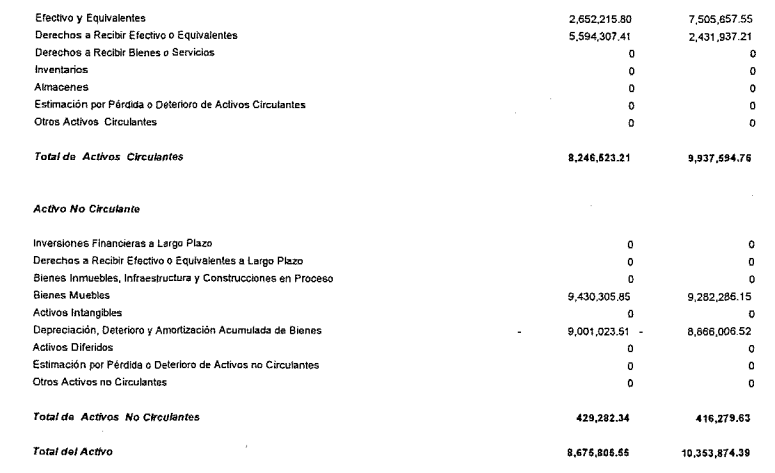

concepto

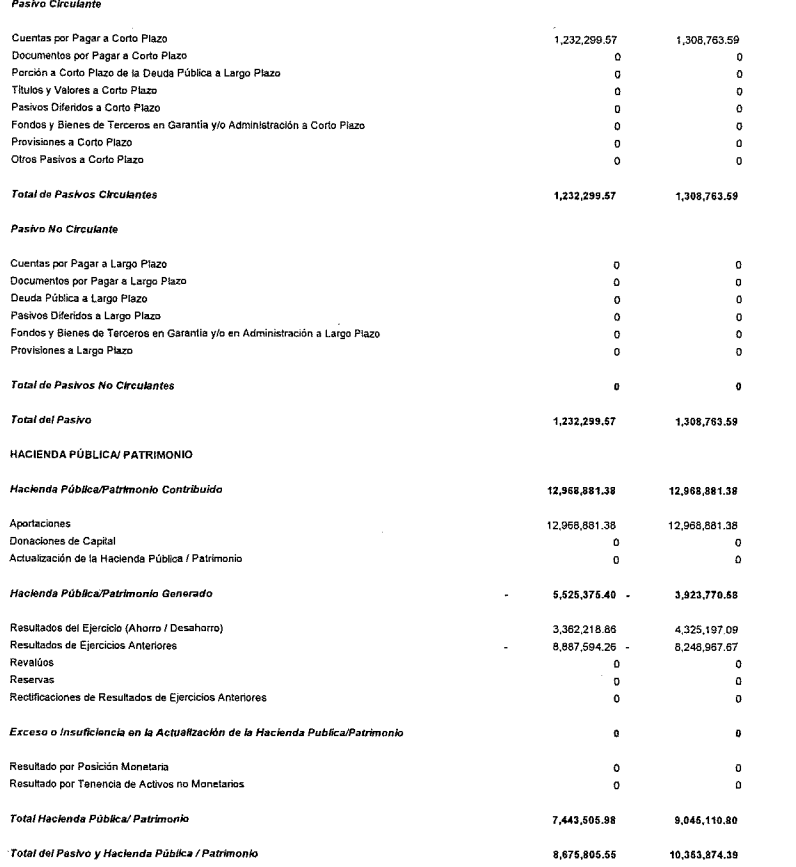

Ŀ. Elena Trejo Gómez Jef del Dpto, de Administración y Finanzas

Bajo protesta de decir verdad declaramos que los Estados Financieros y sus Notas son razonablemente co sponsabilidad del emisor

Lic. Kirbey del Jesus Herrera Chab<br>Director General de IEAEY

#### Cuenta Pública 2019 Estado de Cambios en la Situación Financiera

DEL 1 DE ENERO AL 31 DE DICIEMBRE 2019 (Pesos)

Ente Público: INSTITUTO DE EDUCACION PARA ADULTOS DEL ESTADO DE YUCATAN

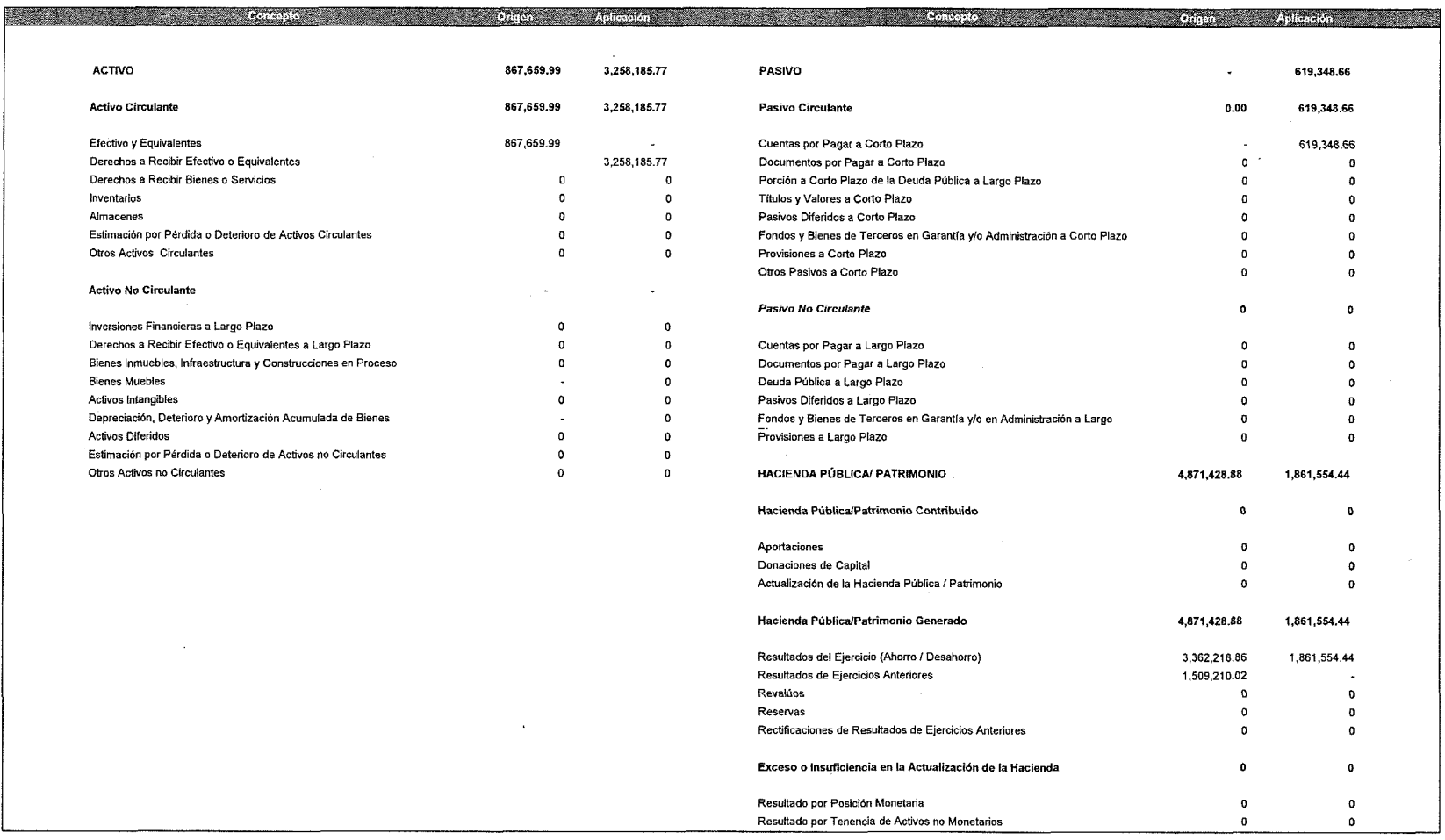

Bajo protesta de decir verdad declaramos que los Estados Financieros y sus Notas .<br>azonablemente correctos y responsabilidad del emisor

Lic. Kirbey del Jesús Herrera Chab Director General de IEAEY

 $\tilde{\phantom{a}}$ C.P. Bertha Elementejo Gómez<br>Jefe del Dptolitie Administración y Finanzas

# Cuenta Pública 2019 Estado de Variación en la Hacienda Pública DEL 1 DE ENERO AL 31 DE ENERO 2019 Y 2018

(pesos)

Ente Público:

#### INSTITUTO DE EDUCACION PARA ADULTOS DEL ESTADO DE YUCATAN

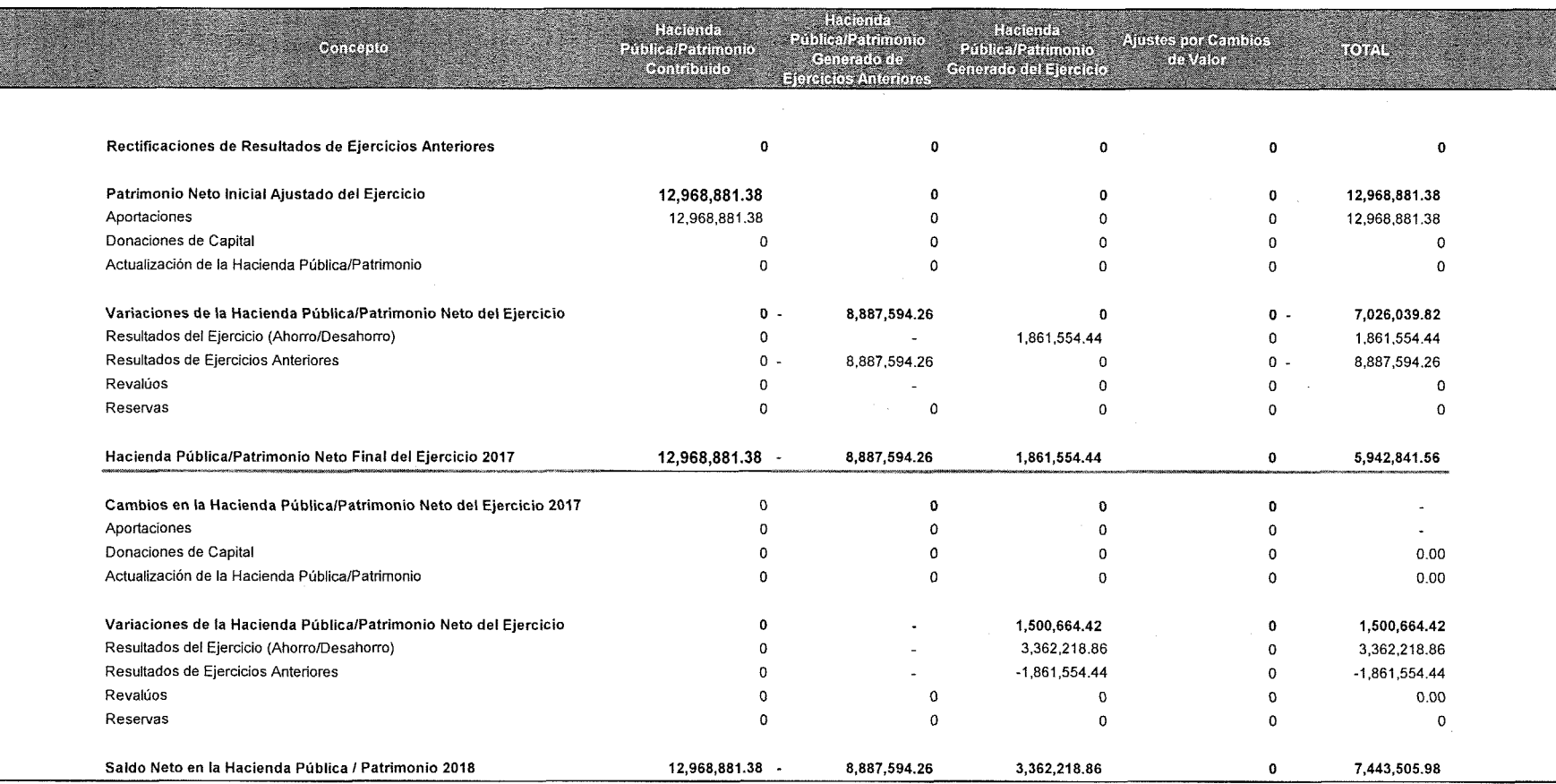

Bajo protesta de decir verdad declaramos que los Estados Financieros y sus Notas son azonablemente correctos y responsabilidad del emisor

Lic. Kirbey del Jesús Herrera Chab Director General de IEAEY

Bertha Elena Trejo Gómez

Jefe del Dpto, de Administración y Finanzas

#### Cuenta Pública 2019 Estado Analítico del Activo

Abonos del Periodo

# DEL 1 AL 31 DE ENERO DE 2019

(Pesos)

Cargos del Periodo

24

#### Ente Público: INSTITUTO DE EDUCACION PARA ADULTOS DEL ESTADO DE YUCATAN

Saldo Inicial

**ACTIVO** 

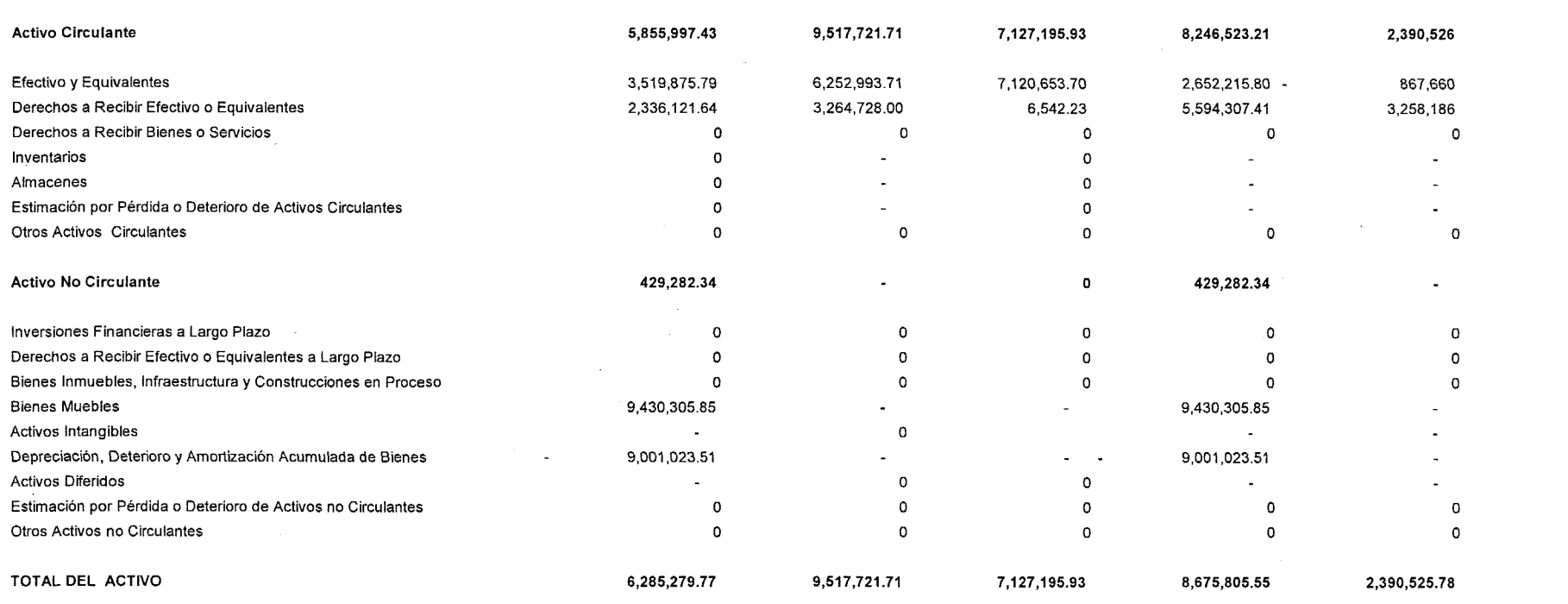

Bajo protesta de decir verdad declaramos due los Estados Financieros y sus Notas son razonablemente correctos y responsabilidad del emisor

Lic. Kirbey del Jesús Herrera Chab Director General de IEAEY

**Gonda** 

Saldo Final

 $4 = (1 + 2 - 3)$ 

Variación del Periodo

 $(0.4)$ 

C.R. Begha Elena Trejo Gómez Jefe del Dpto. de Administración y Finanzas

#### Estado Analítico de la Deuda y Otros Pasivos

#### DEL 1 AL 31 DE ENERO DE 2019

#### (Pesos)

### Ente Público: INSTITUTO DE EDUCACION PARA ADULTOS DEL ESTADO DE YUCATAN

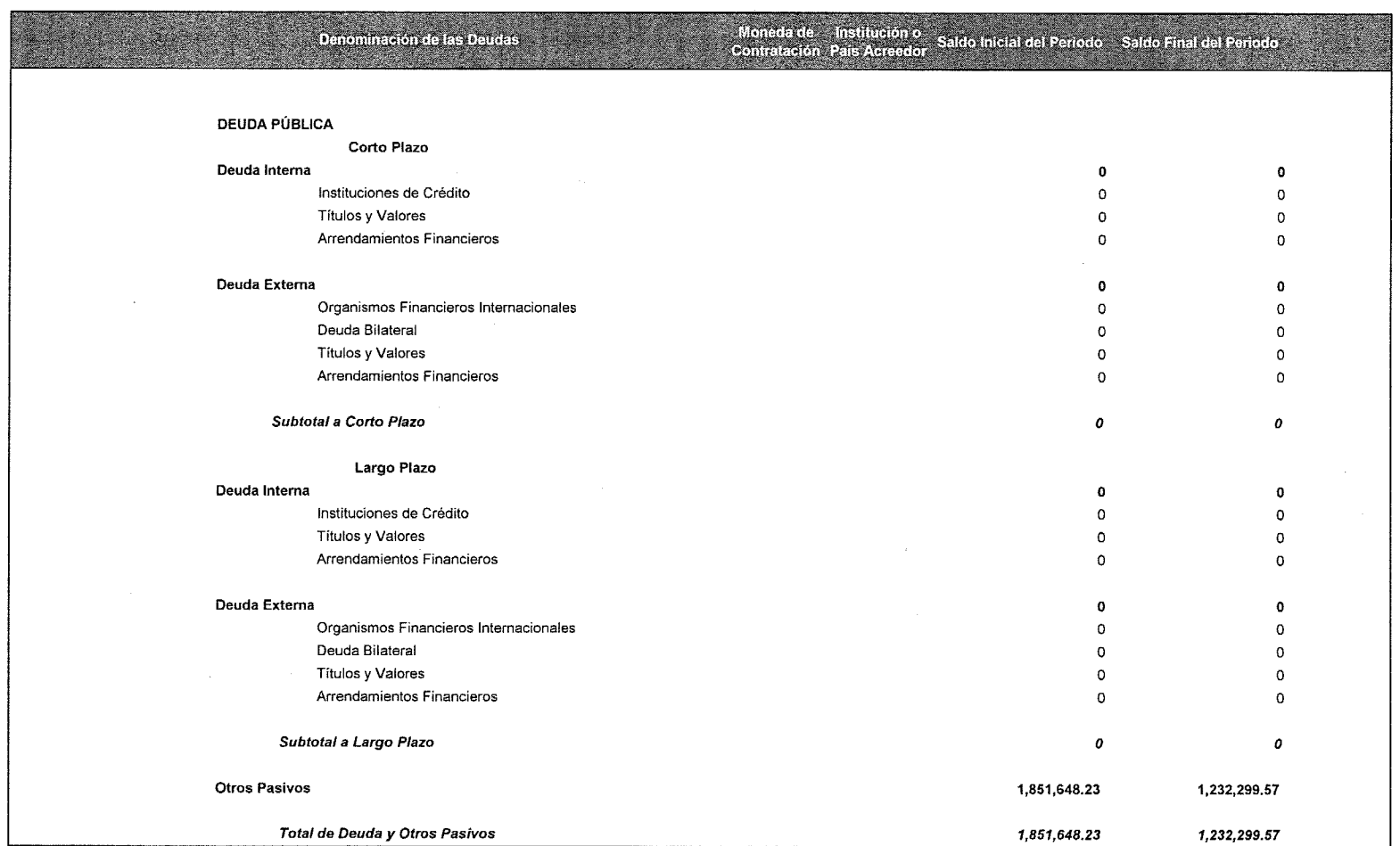

Bajo protesta de decir verdad declaramos que los Estados Financieros y sus Notas son razonablemente correctos y responsáplidad del emisor Lic. Kirbey del Jesús Herrera Chab fo<sup>l</sup>ertha Elena Trejo Gómez চ্চ Jefe del Dpto, de Administración y Finanzas Director General de IEAEY

# Informe de Pasivos Contingentes

## Al 31 de Enero de 2019

(Pesos)

Ente Público: INSTITUTO DE EDUCACIÓN PARA ADULTOS DEL ESTADO DE YUCATÁN

# « NO APLICA »

Bajo protesta de decir verdad declaramos que los Estados Financieros y sus Notas son razonablemente correctos y responsabilidad del emisor.

Lic. Kirbey del Jesús Herrera Chab Director General del IEAEY

C.P Bertha Elena Trejo Gómez<br>Jefe del Depto. de Administración y Finanzas

## Relación de Esquemas Bursátiles y de Coberturas Financieras

Al 31 de Enero de 2019

(Pesos)

Ente Público: INSTITUTO DE EDUCACIÓN PARA ADULTOS DEL ESTADO DE YUCATÁN

# « NO APLICA »

Bajo protesta de decir verdad declaramos que los Estados Financieros y sus Notas son razonablemente correctos y responsabilidad del emisor.

Lic. Kirbey del Jesús Herrera Chab<br>Director General del IEAEY

C.P. Bertha Elena Trejo Gómez

Jefe del Depto. de Administración y Finanzas

# Cuenta Pública 2019 Ente Público: INSTITUTO DE EDUCACIÓN PARA ADULTOS DEL ESTADO DE YUCATÁN Relación de Cuentas Bancarias Productivas Específicas Al 31 de Enero de 2019

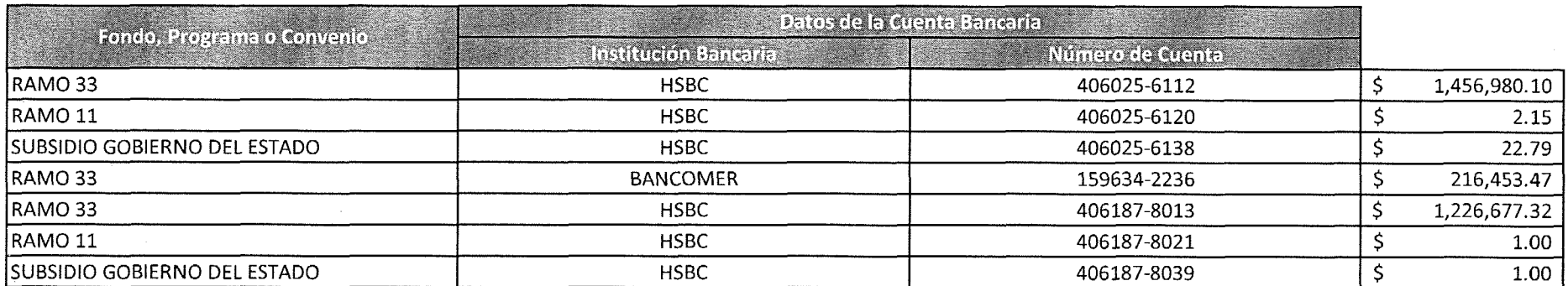

Bajo protesta de decir verdad declaramos que los Estados Financieros y sus Notas son razonablemente correctos y responsabilidad del emisor.

 $\frac{1}{2}$ 

# Cuenta Pública 2019 Intereses de la deuda Acumulado del 1 de Enero al 31 de Diciembre de 2019 Pesos Ente Público: INSTITUTO DE EDUCACIÓN PARA ADULTOS DEL ESTADO DE YUCATÁN

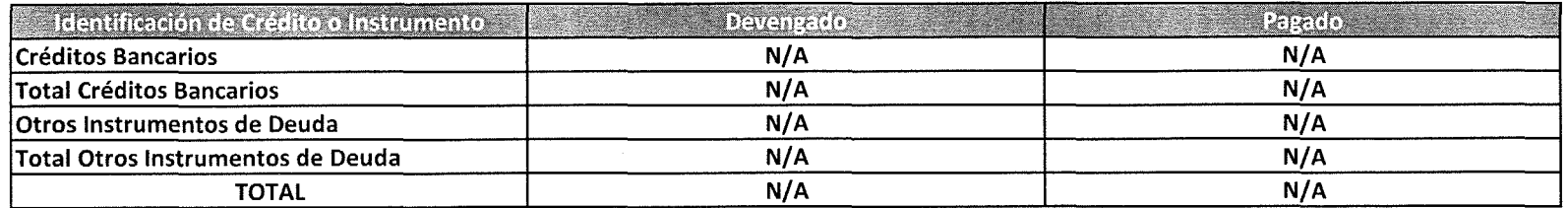

Bajo protesta de decir verdad delaramos que los Estados Financieros y sus Notas son razonablemente correctos y responsabilidad del emisor.

Lic. Kirbey del Jesús Herrera Chab Director General de IEAEY

Bertha Elena Trejo Gómez  $C.P$ Jefe del Doto. de Administración y Finanzas

# Cuenta Pública 2019 **Endeudamiento Neto** Acumulado del 1 de Enero al 31 de Diciembre de 2019 Pesos Ente Público: INSTITUTO DE EDUCACIÓN PARA ADULTOS DEL ESTADO DE YUCATÁN

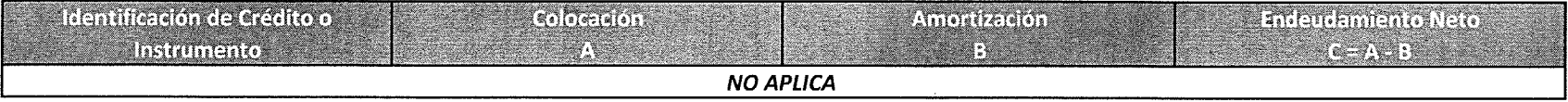

Bajo protesta de decir verdad declaramos que los Estados Financieros y sus Notas son razonablemente correctos y responsabilidad del emisor.

#### Notas a los Estados Financieros

#### Al 31 de Enero de 2019

## Ente Público: INSTITUTO DE EDUCACION PARA ADULTOS DEL ESTADO DE YUCATAN

Con el propósito de dar cumplimiento a los artículos 46 y 49 de la Ley General de Contabilidad Gubernamental, los entes públicos deberán acompañar notas a los estados financieros cuyos rubros así lo requieran teniendo presente los postulados de revelación suficiente e importancia relativa, con la finalidad que la información sea de mayor utilidad para los usuarios.

A continuación se presenta los tres tipos de notas que acompañan a los estados, a saber:

a) Notas de desglose,

b) Notas de memoria (Cuentas de orden), Y

c) Notas de gestión administrativa.

Bajo protesta de decir verdad declaramos que los Estados Financieros y sus Notas son razonablemente correctos y son responsabilidad del emisor.

# INSTITUTO DE EDUCACION PARA ADULTOS DEL ESTADO DE YUCATAN

# NOTAS A LOS ESTADOS FINANCIEROS DEL 1 DE ENERO AL 31 DE ENERO DE 2019

# a) NOTAS DE DESGLOSE

NOTAS AL ESTADO DE SITUACIÓN FINANCIERA  $\vert \vert$ 

# Activo

1. Efectivo y Equivalentes

Efectivo y equivalente por:

 $$2,652,215.80$ 

Fondo fijo:

10,000.00

Estan integrados por:

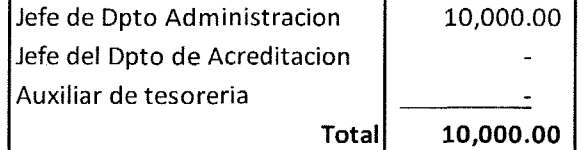

 $\sigma$  <

#### Bancos: Bancos esta integrados por:

2,537,215.80

#### Tipo de cuenta Nº de Cuenta **Banco** Importe XXXXX4223 Transferencias 216, 453.47 Bancomer XXXXXX8369 Cheques **HSBC** 3,981.58 XXXXXX8377 Cheques **HSBC** 32,046.32 XXXXXX6112 Cheques **HSBC** 1,455,980.10 XXXXXX6120 Cheques **HSBC** 2.15 XXXXXX6138 Cheques **HSBC** 22.79 XXXXX8013 Cheques **HSBC** 828,727.39 XXXXXX8021 **Cheques HSBC** 1.00 XXXXXX8039 Cheques **HSBC** 1.00 Total 2,537,215.80

Depositos en Fondos de Terceros en Garantia

105,000.00

# 2. Derechos a recibir Efectivo y Equivalentes y Bienes o Servicios a Recibir

El total de Derechos a recibir efectivo y equivalentes son: \$5,594,307.41

Este apartado se integra principalmente por los recursos que se le entregan cada mes a las coordinaciones, así como gastos sujetos a comprobación y se puede observar en el Estado de Situación Financiera con el sig. Importe:

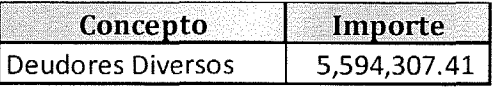

3. Bienes Disponibles para su Transformación o Consumo (inventarios) El Instituto de Educación para Adultos no elabora bienes es una Institución de Servicios.

#### 4. Inversiones Financieras

El Instituto de Educación para Adultos no cuenta con Inversiones Financieras.

# 5. Bienes Muebles, Inmuebles e Intangibles

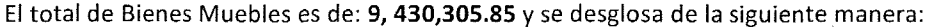

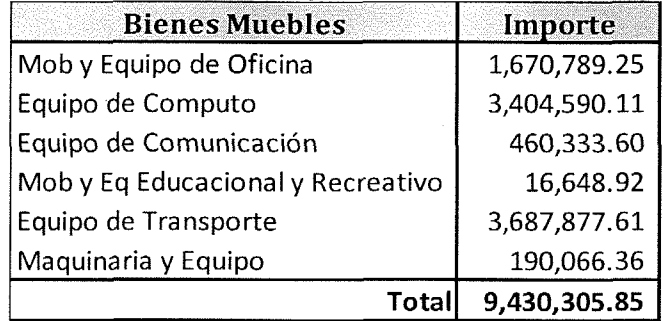

El Instituto de Educación para Adultos no cuenta con Activos Intangibles y diferidos.

#### 6. Depreciación, Deterioro y Amortización Acumulada de Bienes

La Maquinaria y Equipo se presentan valuados a su precio de adquisición, la depreciación se calcula por el método de línea recta, con base en la vida útil de los activos, aplicando sobre el costo de adquisición histórico las tasas máximas autorizadas por la Ley del Impuesto sobre la Renta, iniciando la depreciación a partir del mes que empieza su utilización o uso. Los porcentajes de depreciación anual son las siguientes:

Maquinaria y Equipo 10% Mobiliario y Equipo 10% Equipo de Cómputo 30% Equipo de Transporte 25% Equipo de Comunicación 10%

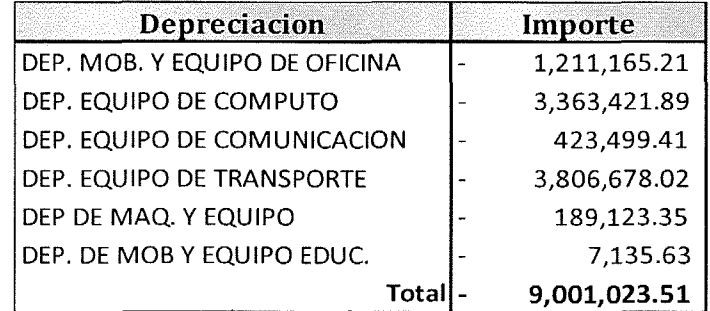

 $\sum_{i=1}^{n}$ 

# 7. Estimaciones y Deterioros

El Instituto de Educación para Adultos no tiene cuentas incobrables ni inventarios, pues es una institución de servicios.

#### **Otros Activos** 8.

El Instituto de Educación para Adultos no cuenta con Otros Activos.

#### Pasivo

## 9. Cuentas por Pagar a Corto Plazo

El total de cuentas por pagar a corto plazo es de: 1, 232,299.57 y se compone de la siguiente manera:

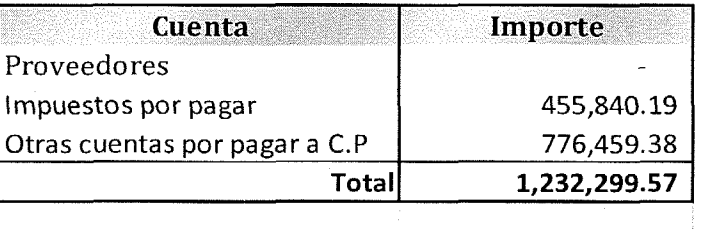

### **II) NOTAS AL ESTADO DE ACTIVIDADES**

## Ingresos de Gestión

El total de Ingresos es de: 0

Participaciones, aportaciones, convenios, incentivos derivados de la colaboración fiscal, Fondos distintos de aportaciones, transferencias, asignaciones, subsidios y subvenciones, y pensiones y jubilaciones.

El total de Ingresos es de: \$ 8, 127,707.15

Participaciones y aportaciones corresponde al monto de \$0 y Transferencia, Asignaciones, Subsidios y Otras ayudas corresponde al monto de \$8,127,384.00.

## Otros ingresos y beneficios

El total de otros Ingresos y beneficios es de: \$323.15

# Gastos y Otras Pérdidas:

Gastos de Funcionamiento: 4, 765,448.29

En el periodo presentado el importe correspondiente a Gastos de Funcionamiento de la entidad suma la cantidad de \$476,488.03. Por Transferencias, Asignaciones, subsidios y Otras Ayudas 0, Y otros gastos y perdidas extraordinarias \$.26

# III) NOTAS AL ESTADO DE VARIACIÓN EN LA HACIENDA PÚBLICA

El Patrimonio Contribuido neto es por un importe de \$12, 968,881.38 teniendo como Patrimonio Generado \$ -8, 887,594.26 es de los cuales se componen de la siguiente manera: Resultados del Ejercicio (Ahorro/Desahorro) \$ 1, 861,554.44; Resultado de Ejercicios Anteriores \$ -8, 887594.26

Con lo que el cierre del periodo que se reporta se presenta un saldo neto al final de la HACIENDA PUBLICA/ PATRIMONIO por \$7,443,505.98

# IV) NOTAS AL ESTADO DE FLUJOS DE EFECTIVO Efectivo y equivalentes

1. El análisis de los saldos inicial y final que figuran en la última parte del Estado de Flujo de Efectivo en la cuenta de efectivo y equivalentes es como sigue:

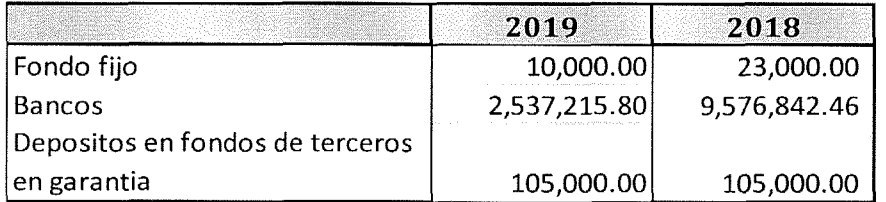

 $\sum_{i=1}^{n}$ 

- 2. Detallar las adquisiciones de bienes muebles e inmuebles con su monto global y qué porcentaje de estas adquisiciones fueron realizadas mediante subsidios de capital del sector central. Adicionalmente revelar el importe de los pagos que durante el período se hicieron por la compra de los elementos citados.
- 3. Conciliación de los Flujos de Efectivo Netos de las Actividades de Operación y la cuenta de Ahorro/Desahorro antes de Rubros Extraordinarios. A continuación se presenta un ejemplo de la elaboración de la conciliación.

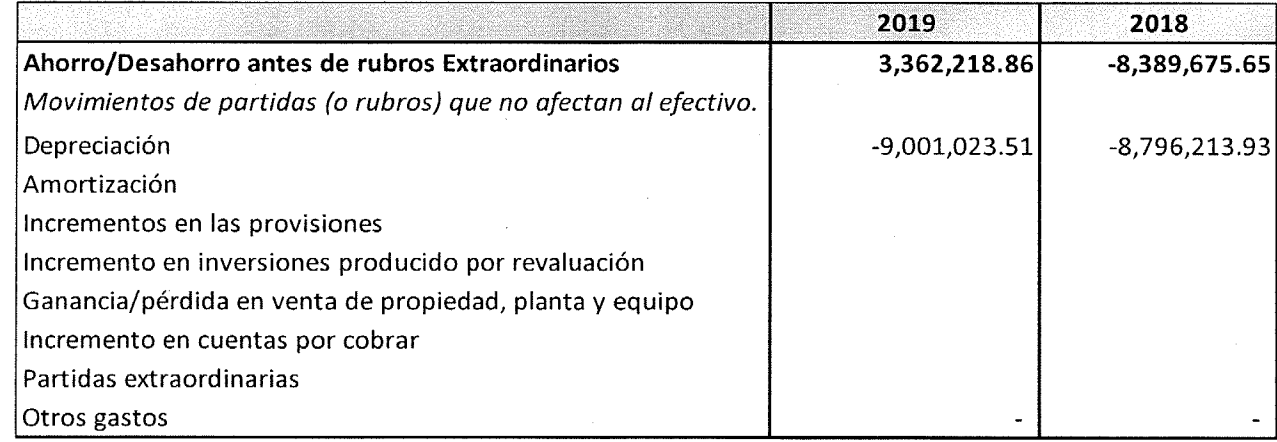

V) CONCILIACIÓN ENTRE LOS INGRESOS PRESUPUESTARIOS Y CONTABLES, ASÍ COMO ENTRE LOS EGRESOS PRESUPUESTARIOS Y LOS GASTOS CONTABLES

La conciliación se presentará atendiendo a lo dispuesto por la Acuerdo por el que se emite el formato de conciliación entre los ingresos presupuestarios y contables, así como entre los egresos presupuestarios y los gastos contables.

 $\frac{1}{2}$ .

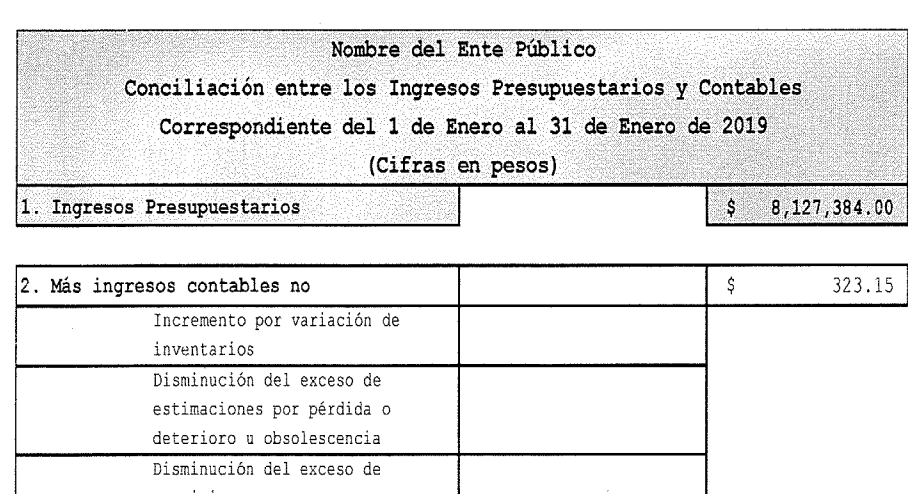

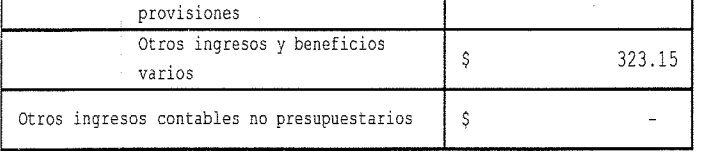

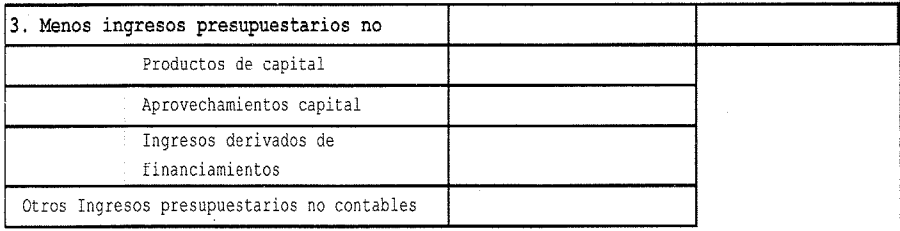

4. Ingresos Contables  $(4 = 1 + 2 - 3)$ 

 $$8,127,707.15$ 

 $\frac{1}{\sqrt{2}}$ 

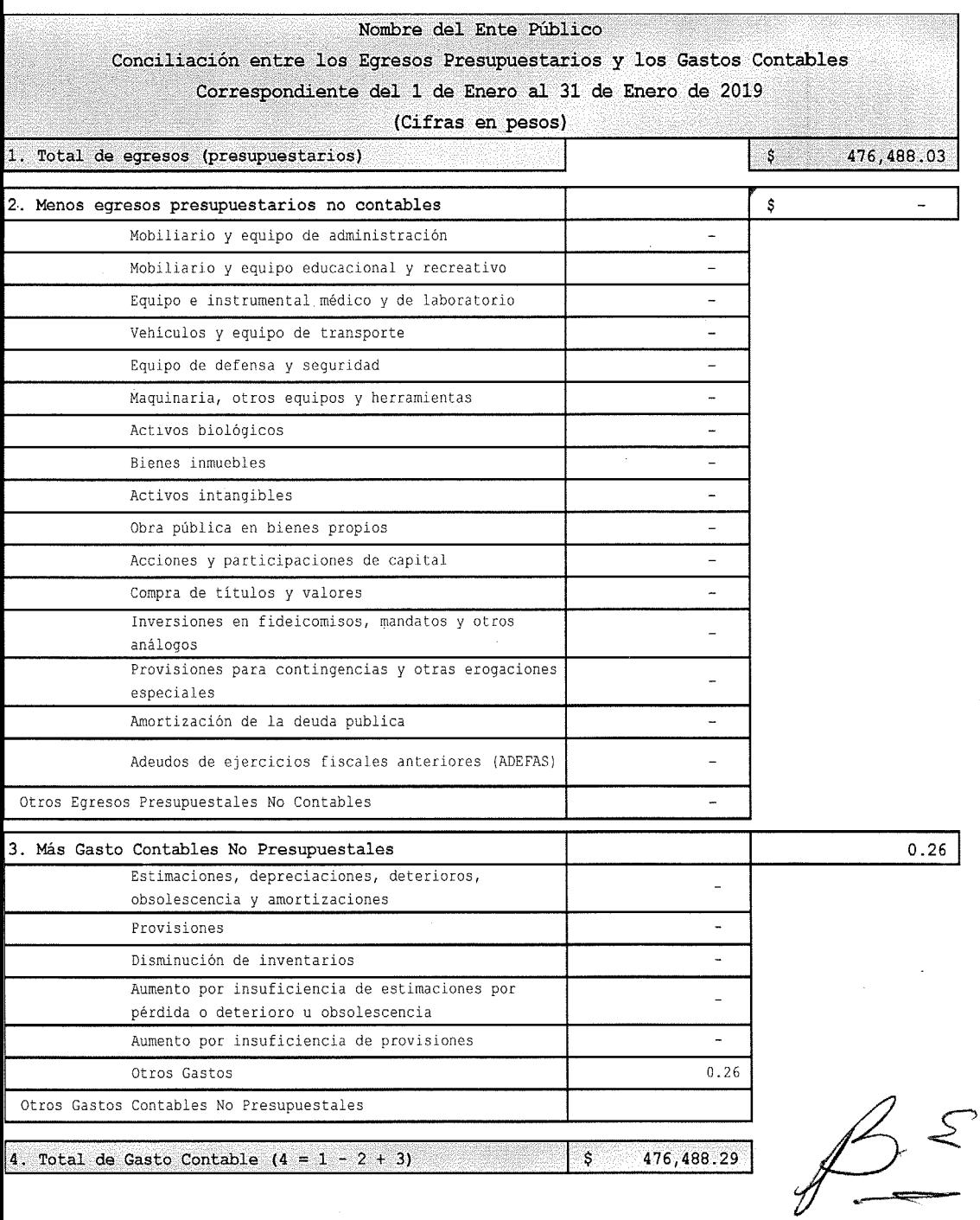

 $\mathcal{O}(\mathbb{R}^n)$  , where  $\mathcal{O}(\mathbb{R}^n)$ 

# b) NOTAS DE MEMORIA (CUENTAS DE ORDEN)

 $\sim$ 

Las cuentas de orden se utilizan para registrar movimientos de valores que no afecten o modifiquen el balance del ente, sin embargo, su incorporación en libros es necesaria con fines de recordatorio contable, de control y en general sobre los aspectos administrativos, o bien para consignar sus derechos o responsabilidades contingentes que puedan o no presentarse en el futuro.

# **Cuentas de Orden Presupuestarias:**

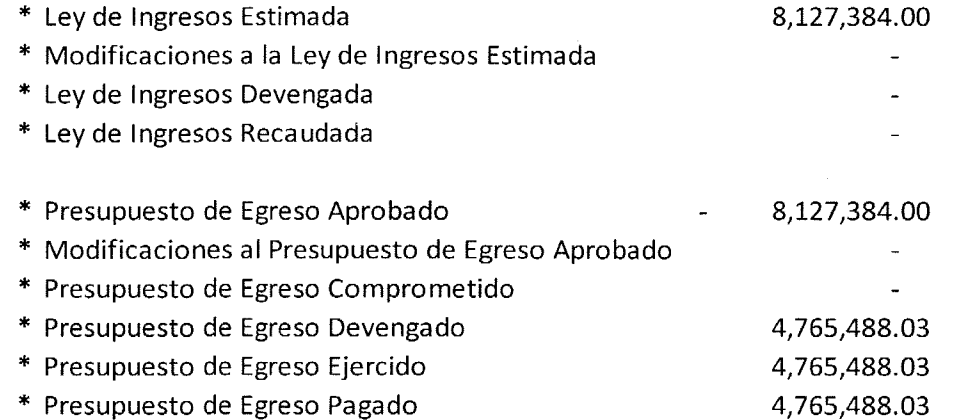

 $\alpha$   $\leq$ 

#### NOTAS DE GESTIÓN ADMINISTRATIVA c)

#### Introducción 1.

Los Estados Financieros del Instituto de Educación para Adultos del Estado de Yucatán, proveen de información financiera a los principales usuarios de la misma, al Congreso y a los ciudadanos. El objetivo del presente documento es la revelación del contexto y de los aspectos económicos-financieros más relevantes que influyeron en las decisiones del período, y que deberán ser considerados en la elaboración de los estados financieros para la mayor comprensión de los mismos y sus particularidades.

De esta manera, se informa y explica la respuesta del Instituto de Educación para Adultos del Estado de Yucatán a las condiciones relacionadas con la información financiera de cada período de gestión; además, de exponer aquellas políticas que podrían afectar la toma de decisiones en períodos posteriores.

#### $2.$ Panorama Económico y Financiero

Las condiciones económicas y financieras bajo las cuales el Instituto de Educación para Adultos del Estado de Yucatán estuvo operando, son las mismas a las que se sujeta el Presupuesto Federal.

#### 3. Autorización e Historia

El Instituto de Educación para Adultos del Estado de Yucatán (IEAEY) se crea el 22 de junio del 2000, como organismo público descentralizado del Gobierno del Estado de Yucatán, con personalidad jurídica y patrimonio propio, perteneciendo al sector coordinado por la Secretaría de Educación del Gobierno del Estado de Yucatán, con el propósito de lograr la distribución de la función social educativa entre la Federación, los Estados y los Municipios, así como de unificar y coordinar la educación en toda la República.

4. Organización y Objeto Social

El Instituto tendrá como objeto prestar los servicios de educación básica para adultos del Estado de Yucatán, comprendiendo la alfabetización, la educación primaria y a secundaria, así como la información para el trabajo, con los contenidos particulares para atender las necesidades educativas específicas de ese sector de la población.

# Ejercicio fiscal 2018

Organización: Las autoridades y órganos de administración de El Instituto, serán: 1. El consejo educativo para adultos. 2. El director general.

El consejo educativo para adultos será la máxima autoridad de El Instituto, y estará formado por ocho integrantes:

- Un presidente, que lo será el gobernador del estado.  $1_{-}$
- El secretario general del gobierno. 2.
- El secretario de educación. 3.
- El secretario de hacienda y planeación. 4.
- El secretario de la contraloría general.  $5.$
- El representante de la secretaria de educación pública en el estado. 6.
- Un representante del instituto nacional para la educación de los adultos.  $7<sub>1</sub>$
- El presidente ejecutivo del patronato pro educación de los adultos del estado de Yucatán. 8.

# **MISIÓN**

El Instituto de Educación para Adultos del Estado de Yucatán (IEAEY) tiene como misión proporcionar a los jóvenes y adultos en rezago educativo, los medios para que obtengan una educación básica de calidad, dotándolos de herramientas para su crecimiento personal y así alcancen una mejor condición de vida y contribuyan al desarrollo de Yucatán y de México.

# **VALORES**

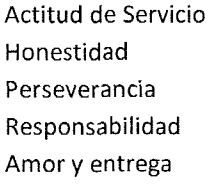

Calidad de cooperación Mejora Continua

Lograr que toda persona de 15 o más años de edad, que carecen de las habilidades necesarias para el dominio de la lecto-escritura y el cálculo básico las aprenda y las aplique a su vida cotidiana.

Poner a disposición de toda persona joven o adulta los medios necesarios para quienes no han podido iniciar o concluir su educación primaria o secundaria puedan hacerlo incluso en lengua maya

# 5. Principales Políticas y Prácticas Contables

Las principales prácticas contables son, el registrar los ingresos hasta el momento de entrar el efectivo a nuestras chequeras o tener aviso de autorización de las radicaciones correspondientes, así como cargar los gastos en el momento que sea devengado.

 $\sum_{n=1}^{\infty}$ 

Bajo protesta de decir la verdad declaramos que los Estados Financieros y sus notas son razonablemente correctos y responsabilidad del emisor.

Lic. Kirbey del Jesús Herrera Chab **Director General Del IEAEY** 

C.P'Bertha Elena Trejo Gómez Jefe Del Dpto. De Admón. Y Finanzas

 $\sqrt{\frac{4}{a}}$ 

Jefe de Planeación

Lic. Renán A. Erosa Osorio

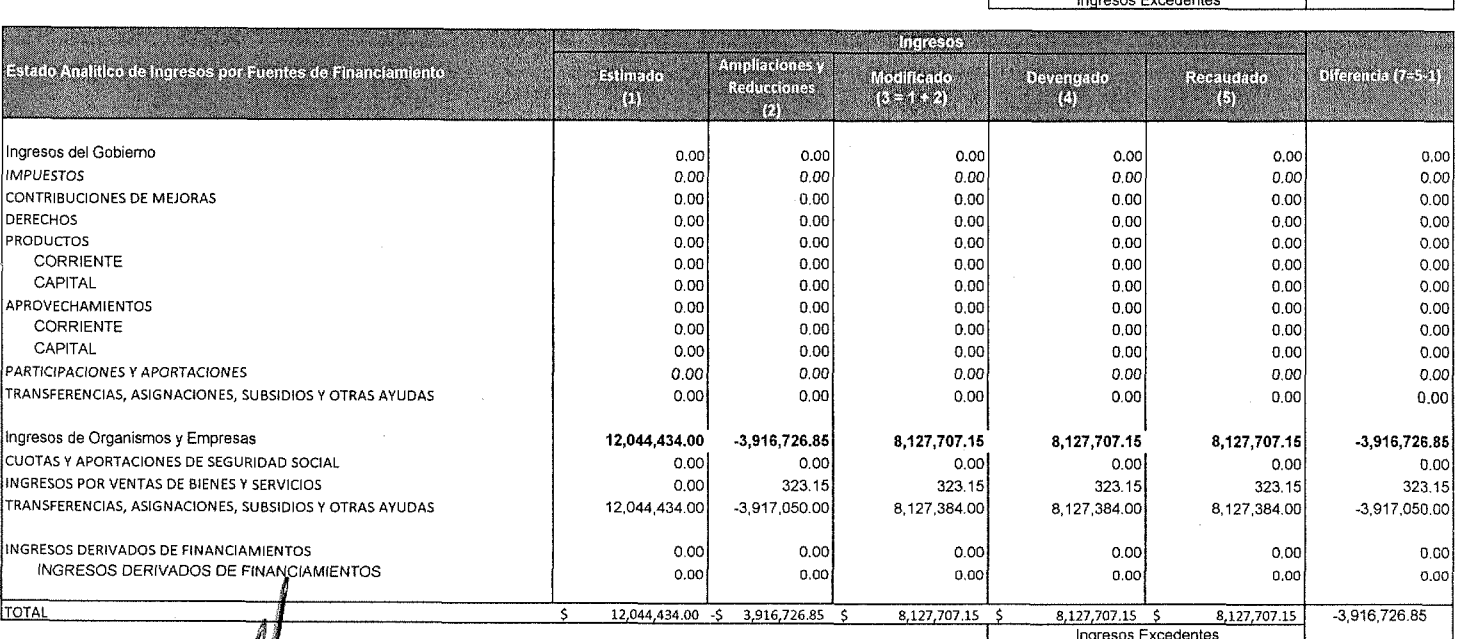

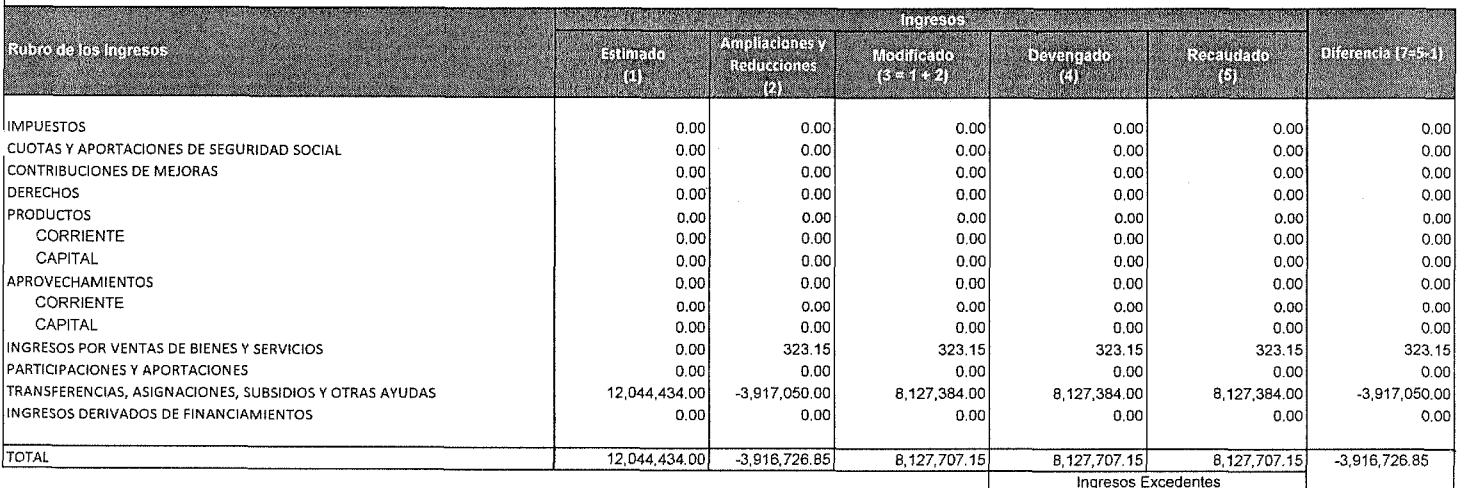

Cuenta Pública 2019<br>INSTITUTO DE EDUCACION PARA ADULTOS DEL ESTADO DE YUCATAN<br>Estado Analítico de Ingresos<br>Del 1 Enero al 28 de Febrero de 2019

Lic. Kirbey de Jesús Herrera Chab<br>Director General

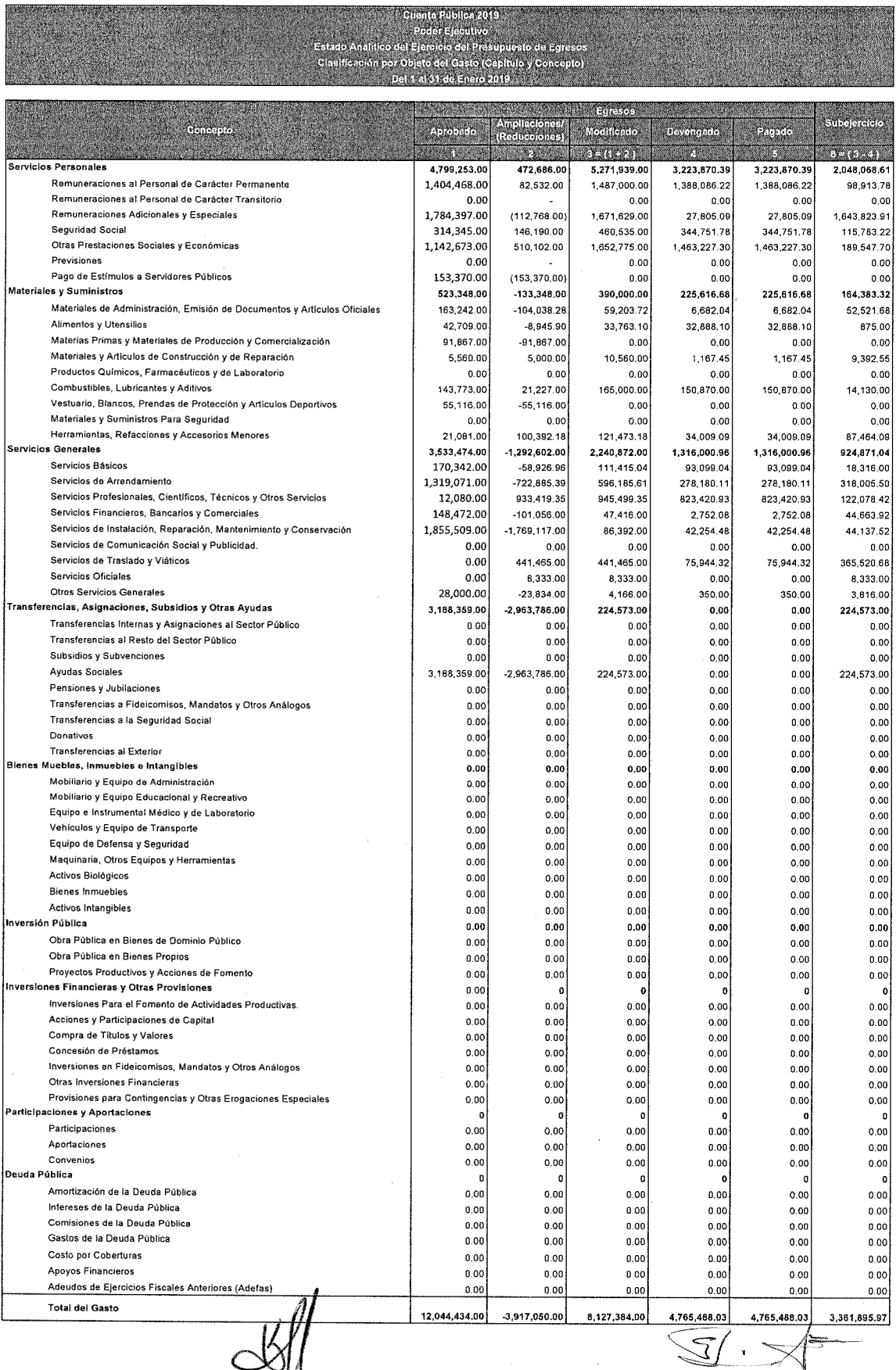

 $8 / 10$ 

Lic. Kirbey del Jesús **Margera** Chab<br>Director General

Lic. Renán A. Erosa Osorio<br>Jefe de Planeación

 $\sim$ 

# Cuenta Pública 2019 INSTITUTO DE EDUCACION PARA ADULTOS DEL ESTADO DE YUCATAN

Estado Analítico del Ejercicio del Presupuesto de Egresos

**Clasificación Administrativa** 

Del 1 al 31 de Enero de 2019

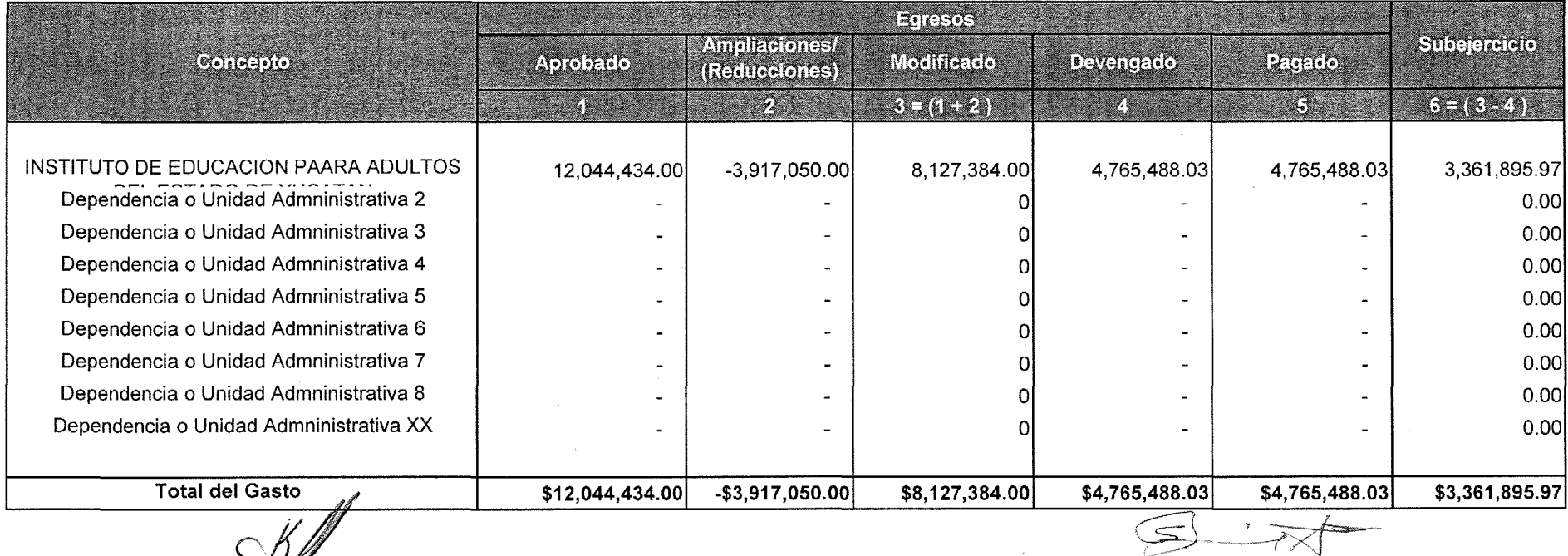

Lic. Kirbey del Jesús Herrera Chab **Director General** 

Lic. Renán A. Erosa Osorio Jefe de Planeación

 $\beta \in$ 

# Cuenta Pública 2019 INSTITUTO DE EDUCACION PARA ADULTOS DEL ESTADO DE YUCATAN Estado Analítico del Ejercicio del Presupuesto de Egresos **Clasificación Económica (por Tipo de Gasto)** Del 1 al 31 de Enero de 2019

 $\sim 10^{11}$  km  $^{-1}$ 

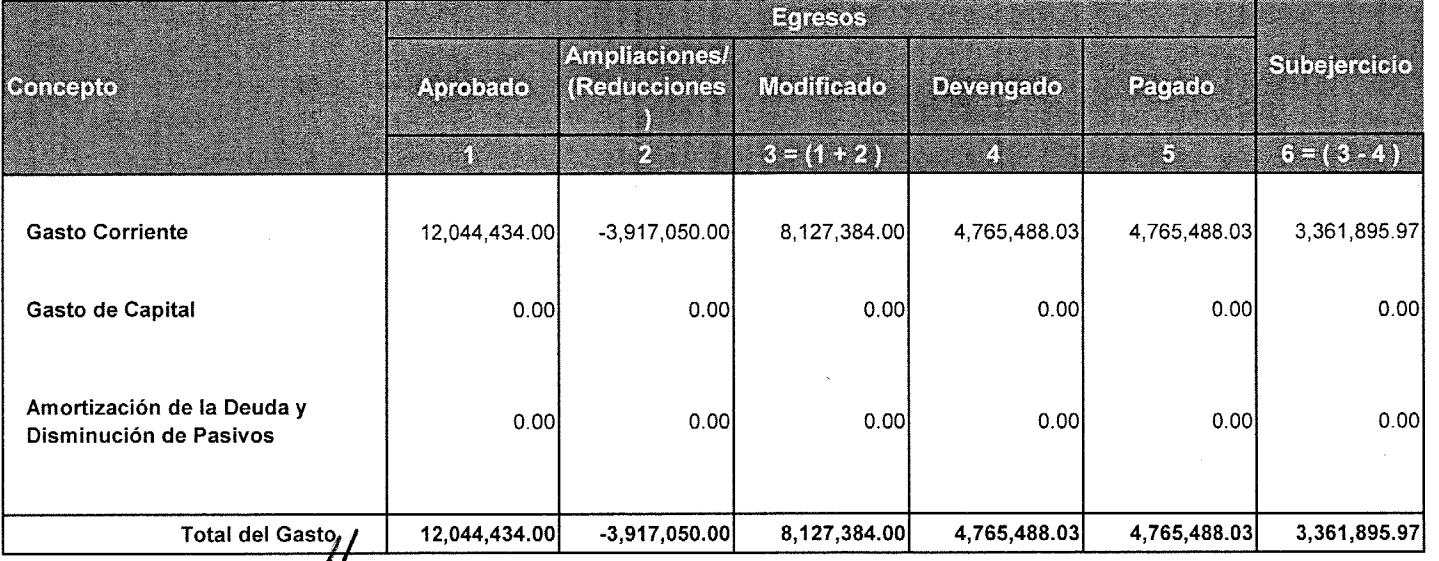

Lic. Kirbey del Jesús Herrera Chab **Director General** 

Lic. Renán A. Erosa Osorio Jefe de Planeación

 $\frac{3}{5}$ 

# Cuenta Pública 2019 INSTITUTO DE EDUCACION PARA ADULTOS DEL ESTADO DE YUCATAN<br>Estado Analítico del Ejercicio del Presupuesto de Egresos<br>Clasificación Funcional (Finalidad y Función) Del 1 al 31 de Enero de 2019

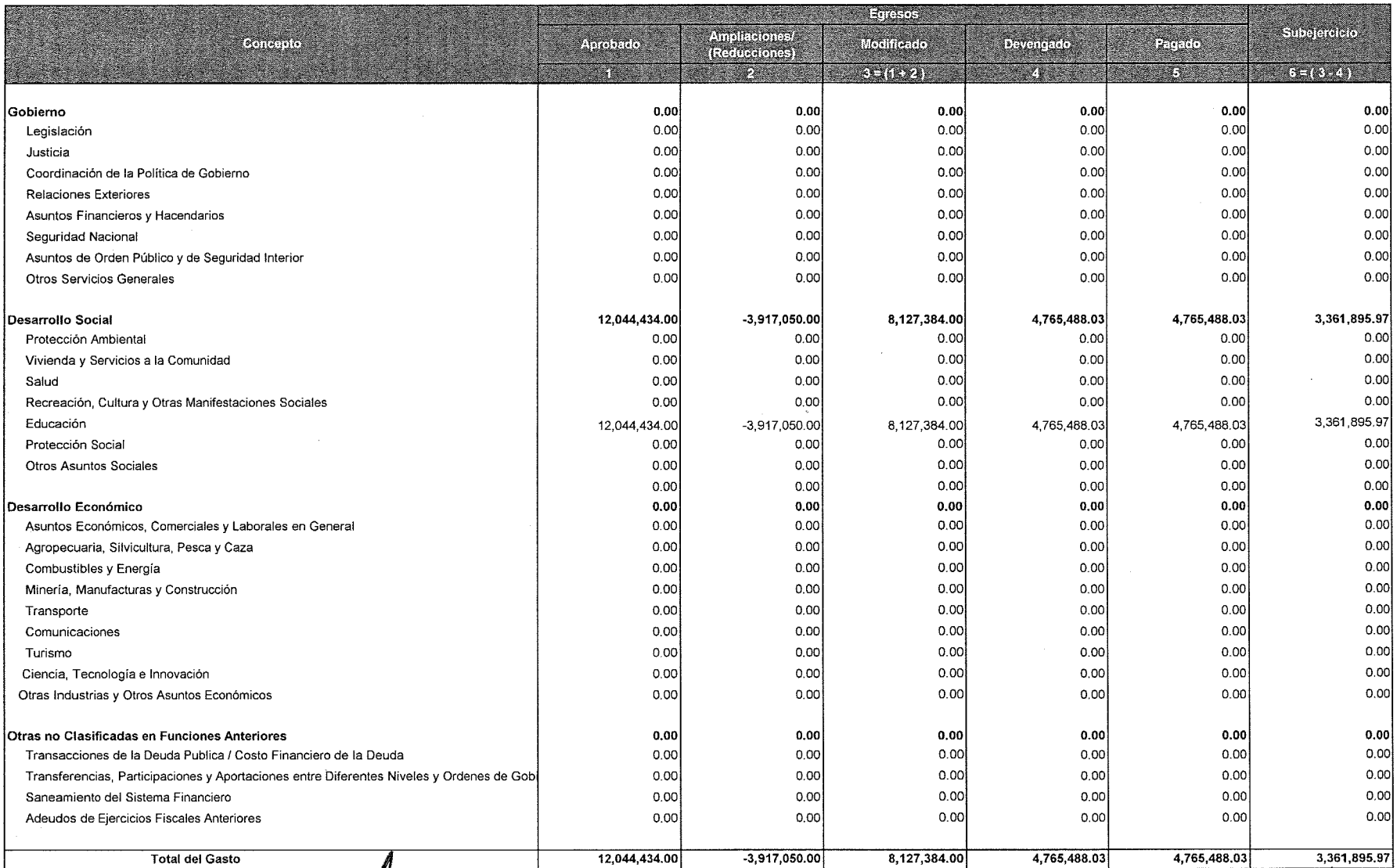

Lic. Kirbey del Jesus Herrera Chab<br>Director General

 $\beta \in$ .

Lic. Renán A. Erosa Osorio

Jefe de Planeación

# **Cuenta Publica 2019** INSTITUTO DE EDUCACION PARA ADULTOS DEL ESTADO DE YUCTAN Intereses de la Deuda Del 1 al 31 de Diciembre de 2019

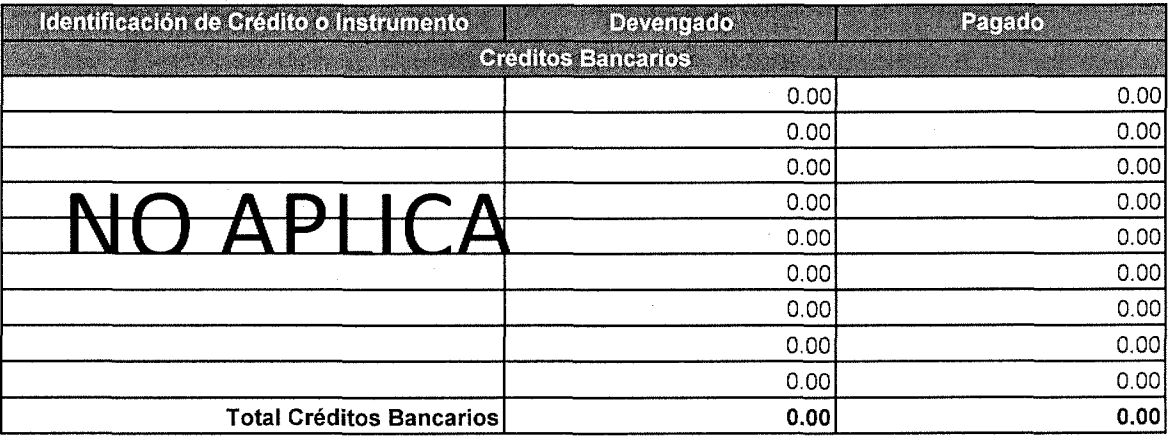

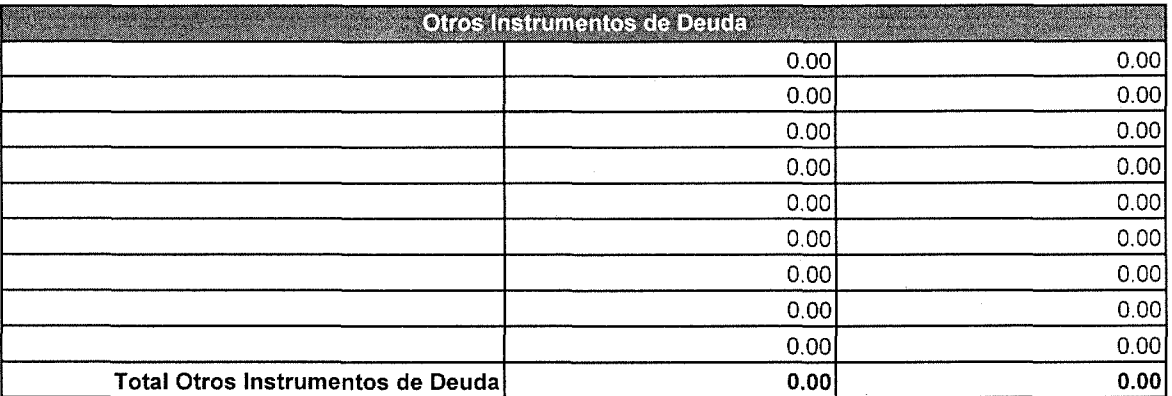

**TOTAL** Lic. Kirbey del Jesus Herrera Chab Director General

Lic. Renán A. Erosa Osorio

Jefe de Planeación

 $0.00$ 

 $0.00$ 

# Cuenta Pública 2019 INSTITUTO DE EDUCACION PARA ADULTOS DEL ESTADO DE YUCATAN **Endeudamiento Neto** Del 1 al 31 de Enero 2019

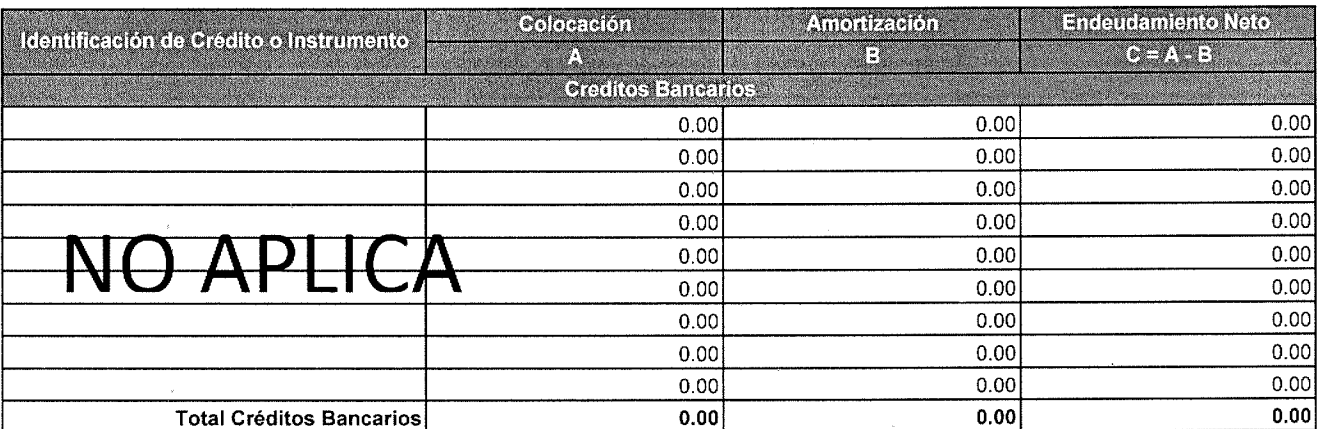

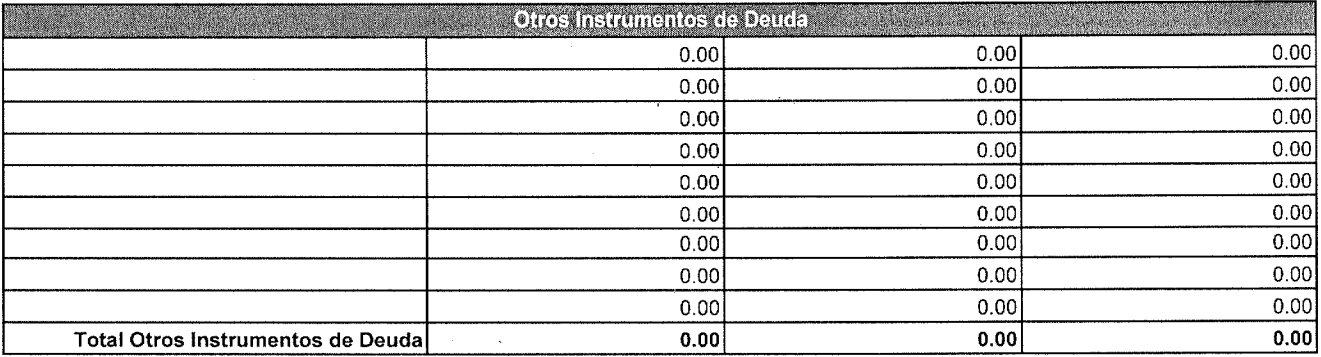

 $0.00$ 

**TOTAL** Lic. Kirbey del Jesus Herrera Chab Director General

 $0.00$ 

 $0.00$ 

Lic. Renán A. Erosa Osorio Jefe de Planeacion

#### Cuenta Pública 2019 INSTITUTO DE EDUCACION PARA ADULTOS DEL ESTADO DE YUCATAN Estado Analítico del Ejercicio del Presupuesto de Egresos Gasto por Categoría Programática Del 10. al 31 de Enero de 2019 (Pesos)

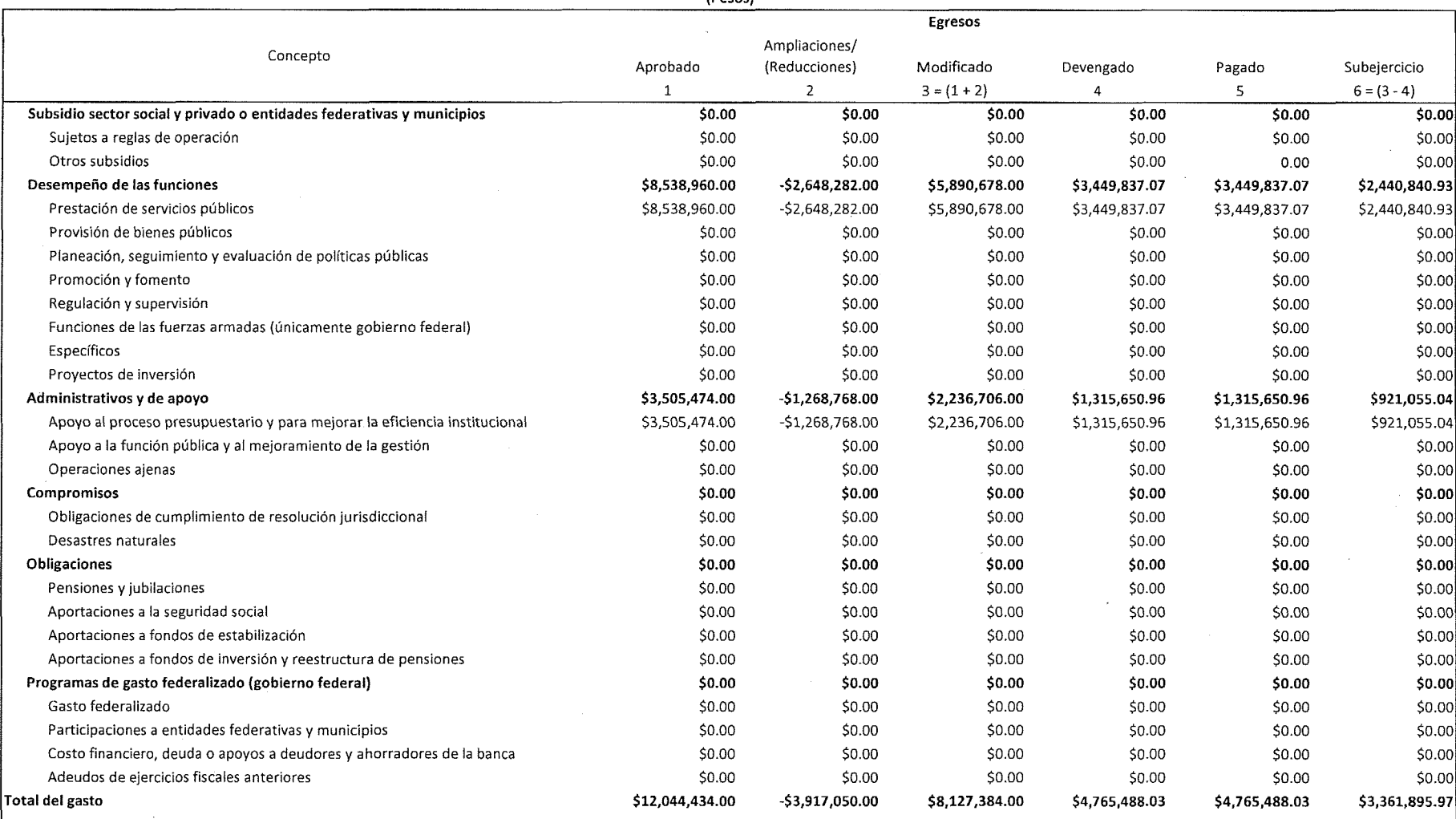

 $\sim$ 

Lic. Kirbey del Jesus Herrrera Chab **Director General** 

 $\beta \in$ 

<u>رح</u>

Lic. Renán A. Erosa Osorio Jefe de Planeación

# Cuenta Pública 2019 INSTITUTO DE EDUCACION PARA ADULTOS DEL ESTADO DE YUCATAN<br>Indicadores de Postura Fiscal<br>Del 1 al 31 de Enero de 2019

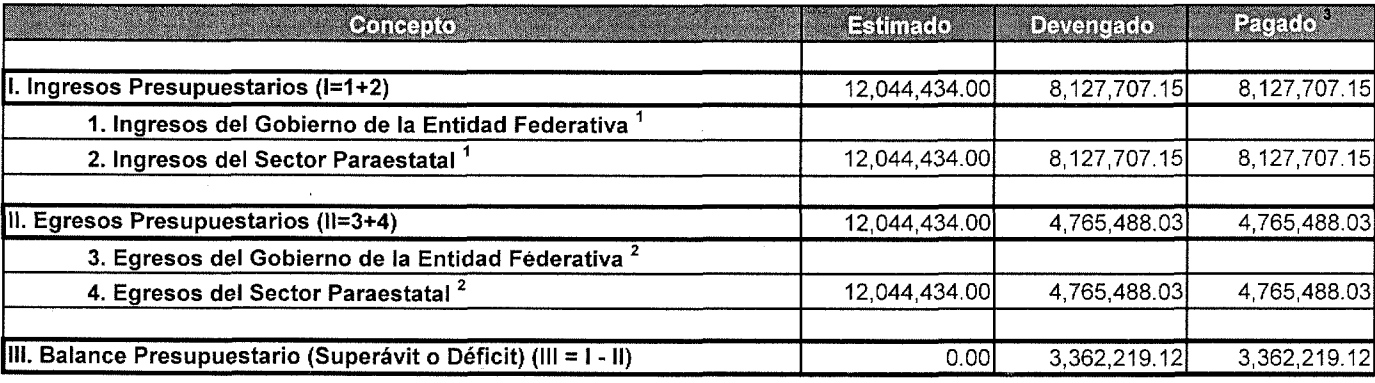

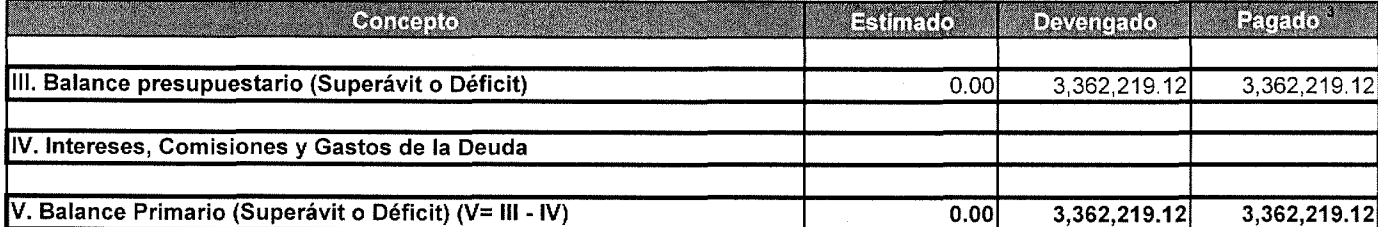

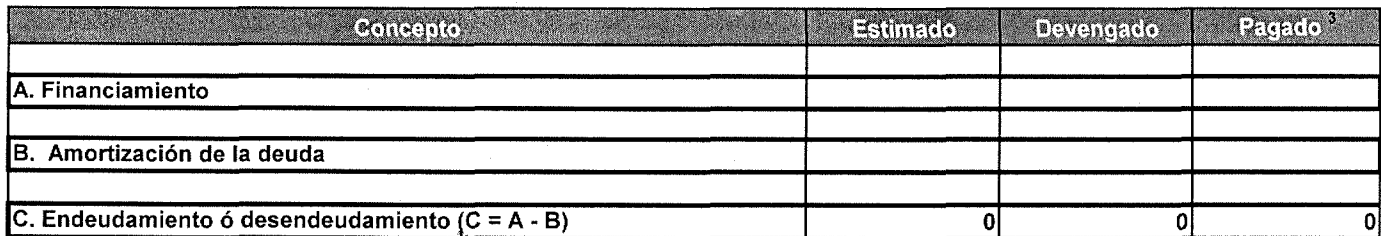

Lic. Kirbey del Jesús Herrera Chab

Director General

 $\begin{array}{c} \n\end{array}$ 

Lic. Renán A. Erosa Osorio Jefe de Planeación

 $\frac{q}{\gamma \gamma}$ 

informe analitico y otros pasiv

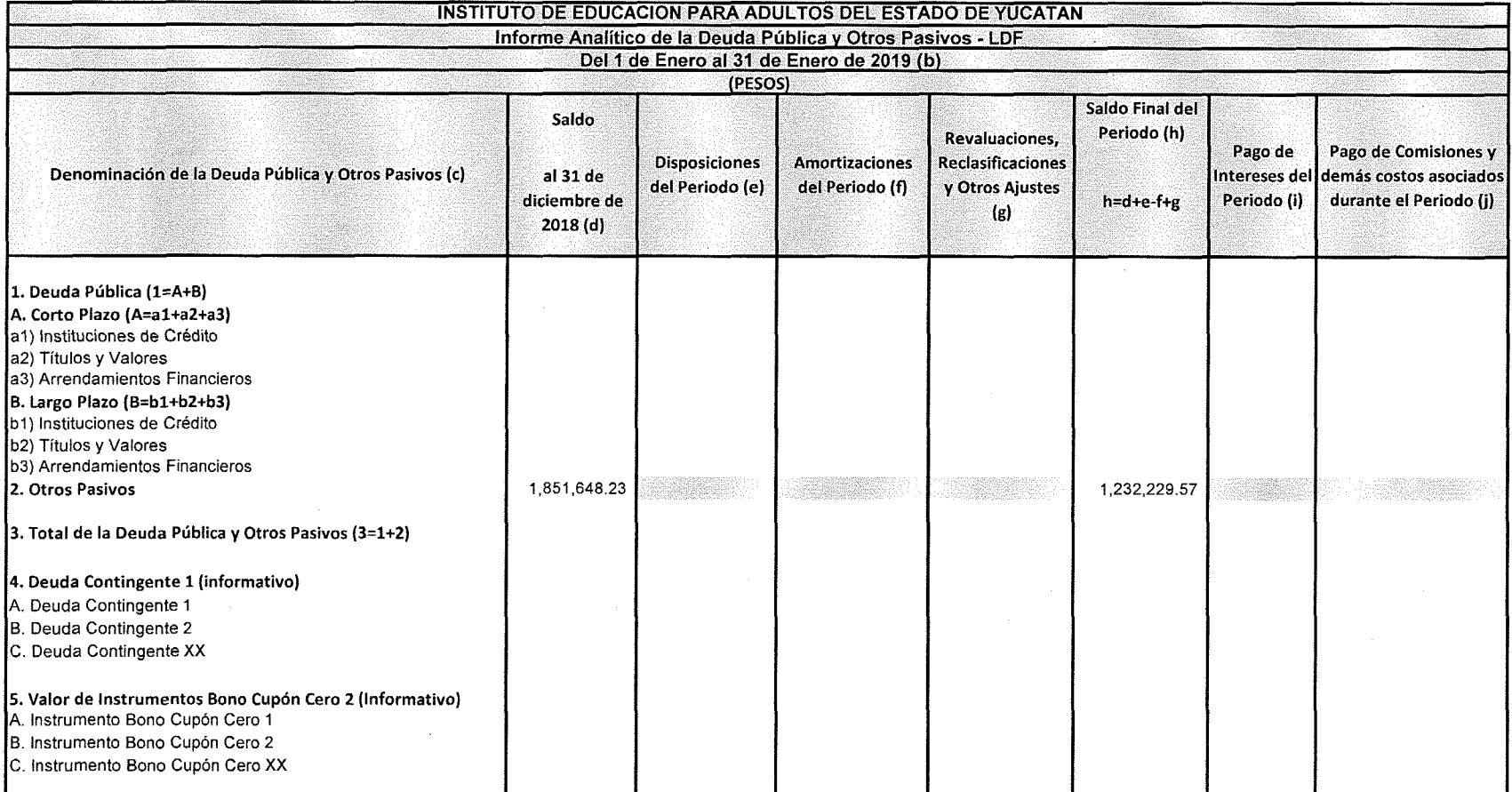

![](_page_35_Picture_22.jpeg)

Bajo protesta de decir verdad declaramos que los Estados Financieros y sus Notas son razonablemente correctos y responsabilidad del emisor

Lic. Kirbey del Jesús Hervera Chab<br>Director General de IEAEY

C.P Bertha Elena Trejo Gómez Jefe del Dpto. de Administración y Finanzas

![](_page_36_Picture_16.jpeg)

Bajo protesta de decir verdad declaramos que los Estados Financieros y sus Notas son razonablemente correctos y responsabilidad del emisor

Lic. Kirbey del Jesus Herrera Chab Director General de IEAEY

C. Bertha Elena Trejo Gómez

Jefe del Dpto. de Administración y Finanzas

![](_page_37_Picture_10.jpeg)

 $\frac{d}{dx}$ 

 $\beta \in$ 

Ĝ

![](_page_38_Picture_12.jpeg)

l,

 $\sim\omega_{\rm eq}$ 

Lic. Kirbey del Jesus Herrera Chab Director General

![](_page_39_Picture_12.jpeg)

 $\overline{\mathbb{R}}$ V

Lic. Renán A. Erosa Osorio Encargado de Planeación

![](_page_40_Picture_13.jpeg)

 $w^2$ 

![](_page_41_Picture_19.jpeg)

 $\bar{\lambda}$ 

 $\epsilon$ 

 $\hat{\rho}$ 

Lic. Renan A. Erosa Osorio

 $\mathcal{W}_{\ell}$ 

![](_page_42_Picture_23.jpeg)

Lic. Kirbey del Jesús Herrera Chab Director General

 $\sim$ 

 $\sim$ 

 $\begin{picture}(120,15) \put(0,0){\line(1,0){15}} \put(15,0){\line(1,0){15}} \put(15,0){\line(1,0){15}} \put(15,0){\line(1,0){15}} \put(15,0){\line(1,0){15}} \put(15,0){\line(1,0){15}} \put(15,0){\line(1,0){15}} \put(15,0){\line(1,0){15}} \put(15,0){\line(1,0){15}} \put(15,0){\line(1,0){15}} \put(15,0){\line(1,0){15}} \put(15,0){\line($ 

Lic. Renán A. Erosa Osorio Encargado de Planeación

 $\frac{1}{2}$ 

![](_page_43_Picture_19.jpeg)

Bajo protesta de decir verdad declaramos que los Estados Financieros y sus Notas son razonablemente correctos y responsabilidad del emisor

Lic. Kirbey del Jesús/Herrera Chab

C C.P<sup>F</sup>Betha Elena Trejo Gómez

Jefe del Dpto. de Administración y Finanzas

Director General de IEAEY

# Programas y Proyectos de Inversión

#### Al 31 de Enero de 2019

(Pesos)

# Ente Público: INSTITUTO DE EDUCACIÓN PARA ADULTOS DEL ESTADO DE YUCATÁN

# « NO APLICA »

Bajo protesta de decir verdad declaramos que los Estados Financieros y sus Notas son razonablemente correctos y responsabilidad del emisor.

LIC. KIRBEY DEL JESÚS HERRERA CHAB DIRECTOR GENERAL DEL IEAEY

LIC. RENÁN ALBERTO EROSA OSORIO JEFE DEL DEPTO. DE PLANEACIÓN Y EVALUACIÓN DEL IEAEY

 $\sim$ 

![](_page_45_Picture_18.jpeg)

![](_page_45_Picture_2.jpeg)

 $\mathscr{L}$ 

 $\mathcal{L}$ 

![](_page_46_Picture_24.jpeg)

![](_page_46_Picture_25.jpeg)

Bajo protesta de decir verdad declaramos que los Estados Financieros y sus Notas son razonablemente correctos y responsabilidad del emisor

Lic. Kirbey del Jesús Herrera Chab Director General de IEAEY

Ñ P Bertha Elena Trejo Gómez Jefe del Dpto, de Administración y Finanzas

## **INSTITUTO DE EDUCACIÓN DEL ESTADO DE YUCATAN Balance Presupuestario - LDF** Del 01 de Enero al 31 de Enero de 2019 (b) (PESOS)

![](_page_47_Picture_16.jpeg)

![](_page_47_Picture_17.jpeg)

![](_page_47_Picture_18.jpeg)

 $\mathscr{B}_{\cdot}$ 

![](_page_48_Picture_22.jpeg)

 $\frac{1}{\sqrt{2}}$ 

 $\tilde{f}$ 

t,

EV.

 $\mathcal{G}$ 

1990

 $\overline{\phantom{a}}$ 

![](_page_49_Picture_22.jpeg)

ing.

Lic. Kirbey del Jesús Herrera Chab Director General

 $\sim$ 

 $\sqrt{\frac{5}{1}}$ Lic. Renán A. Erosa Osorio Encargado de Planeación

 $\sqrt{ }$ 

![](_page_50_Picture_21.jpeg)

Lic. Kirbey del Jesùs Hererra Chab **Director General del IEAEY** 

 $\sim$ 

C.P/Bertha Elena Trejo Gomez Jefe del Depto. de Administracion y Finanzas del IEAEY

 $\mathcal{L}$ 

 $\sim$ 

![](_page_51_Picture_17.jpeg)

1. Los importes corresponden al momento contable de los ingresos devengados

2.Los importes corresponden a los ingresos devengados al cierre trimestral màs reciente disponible y estimados para resto del ejercicio.

Lic. Kirbey del Jesùs Hererra Chab Director General del IEAEY

C.P/Bertha Elena Trejo Gomez<br>Jefe del Depto, de Administracion y Finanzas del IEAEY

![](_page_52_Picture_17.jpeg)

1.Los importes corresponden a los egresos totales devengados

2.Los importes corresponden a los egresos devengados al cierre trimestral màs reciente disponible y estimados para resto del ejercicio.

Lic. Kirbey del Jesùs Hererra Chab Director General del IEAEY

C.P. Bertha Elena Trejo Gomez<br>Jefe del Depto. de Administracion y Finanzas del IEAEY

![](_page_53_Picture_13.jpeg)

אנ× Lic. Kirbey del Jesùs Nererra Chab Director General del IEAEY

C.P. perths Elegie Trejo Gomez<br>Jefe del Depto, de Administracion y Finanzas del IEAEY